## **Pdplayer Help**

## **Pdplayer 1.0.7.32**

Below are navigation buttons to some of the most common documentation sections for [Pdplayer.](https://www.chaosgroup.com/pdplayer) For the full list of sections, please use the page tree to the left.

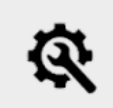

Licensing and Installation

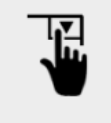

User Interface

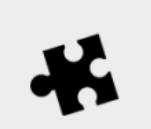

Workflow Integration